# Notions de base de sécurité

## **1 Allumer – éteindre l'ordinateur**

Pour **allumer** l'ordinateur : appuyer sur le bouton marche/arrêt

Pour éteindre, cliquer sur la **entre la contracte de l'écran** à gauche de l'écran

puis cliquer sur  $\bigcirc$  et Arrêter

NE PAS ETEINDRE EN MAINTENANT LE BOUTON MARCHE/ARRET ENFONCE (sauf cas de force majeure)

Remarque, on peut laisser son PC portable en veille en le refermant, le démarrage est plus rapide. MAIS il **faut** fréquemment l'éteindre, car il réinitialise sa mémoire et ses liaisons.

## **2 Clés USB**

Lorsque l'on met une clé USB sur un PC, elle est reconnue automatiquement.

NE PAS L'ENLEVER directement, surtout si un fichier est ouvert : risque de perte du fichier et/ou perte des données de la clé.

TOUJOURS *éjecter* la clé. : **Clic droit** dans l'explorateur de fichiers

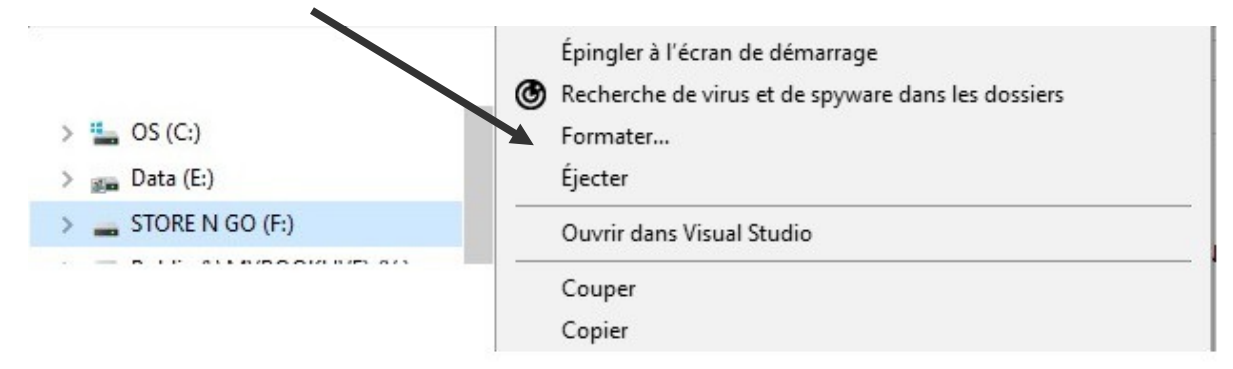

## **3 Sécurité : nom d'utilisateur et mot de passe**

Donner un nom d'utilisateur et un mot de passe au démarrage de l'ordinateur ou après une période de veille. (pas pour embêter le conjoint ou les petits-enfants). Il sera plus difficile de bloquer votre ordinateur par des Hackers via internet.

**NOTER** le nom et le mot de passe sur un papier AVANT de les rentrer sur l'ordinateur !!

(si vous voulez utiliser les applications Windows (Windows Store) créez un compte Microsoft, qui servira aussi comme nom et mot de passe)

## **4 Antivirus**

Ayez un antivirus **à jour**, gratuit ou payant, faites les mises à jour régulièrement.